#### **Vous trouverez ici toutes les notes utiles concernant les sujets que j'ai travaillé de près ou de loin.**

Autant le blog se prête assez à l'expression, autant avec le temps je me rends compte que mes notes sur l'installation de serveur ou autre ne sont pas facilement exploitables lorsqu'elles sont stockées sur un blog. A voir donc si l'utilisation d'un simple wiki permettra de rendre le travail plus accessible mais aussi plus évolutif.

En complément de mon blog [https://alban.montaigu.io](http://vivihome.net)

# **Au menu**

## **Guides**

- [installation serveurs 2014](https://wiki.montaigu.io/doku.php?id=guide:installation_serveurs_2014)
- [installation serveurs agrégation de connexions 2014](https://wiki.montaigu.io/doku.php?id=guide:installation_serveur_agregation_connexion_2014)
- [installation serveurs coreos 2015](https://wiki.montaigu.io/doku.php?id=guide:installation_coreos_2015)

## **Docker**

- [skydns](https://wiki.montaigu.io/doku.php?id=docker:skydns)
- [registrator](https://wiki.montaigu.io/doku.php?id=docker:registrator)
- [trucs utiles en vrac](https://wiki.montaigu.io/doku.php?id=docker:utile:vrac)
- [trucs à étudier](https://wiki.montaigu.io/doku.php?id=docker:utile:etudier)

## **Developpement**

[java](https://wiki.montaigu.io/doku.php?id=developpement:java)

#### **Linux**

- Ivm
- [users](https://wiki.montaigu.io/doku.php?id=linux:users)
- [logwatch](https://wiki.montaigu.io/doku.php?id=linux:logwatch)
- [postfix](https://wiki.montaigu.io/doku.php?id=linux:postfix)
- [proxmox](https://wiki.montaigu.io/doku.php?id=linux:proxmox)
- [web](https://wiki.montaigu.io/doku.php?id=linux:web)
- [apt](https://wiki.montaigu.io/doku.php?id=linux:apt)
- [benchmark](https://wiki.montaigu.io/doku.php?id=linux:benchmark)
- $\cdot$  [nginx](https://wiki.montaigu.io/doku.php?id=linux:nginx)

### **Wordpress**

• [Plugins](https://wiki.montaigu.io/doku.php?id=wordpress:plugins)

## **Windows**

- [Réparer son windows avec sfc](https://support.microsoft.com/fr-fr/kb/929833)
- · [Si certains fichiers ne peuvent pas être réparés par sfc](http://www.tenforums.com/performance-maintenance/29947-sfc-some-corrupt-files-can-not-fixed.html)
- [Réparer son installation Geforce Experience](https://forums.geforce.com/default/topic/548586/geforce-experience/geforce-experience-installation-update/19/)
- [Empecher une application de bloquer le reboot / arrêt](https://www.askvg.com/windows-tip-disable-this-app-is-preventing-shutdown-or-restart-screen/)
- [Chocolatey package manager](https://wiki.montaigu.io/doku.php?id=windows:chocolatey)

From: <https://wiki.montaigu.io/>- **Alban's Wiki**

Permanent link: **<https://wiki.montaigu.io/doku.php?id=start&rev=1590785780>**

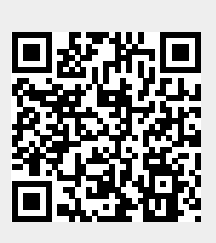

Last update: **2021/04/18 22:24**